## **تحليل التغاير**

## **Analysis of Co\_Variance**

**مقدمــة**

**يهѧتم تحليѧل التغѧاير بدراسѧة تحليѧل أثѧر متغيѧرات مختلفѧة النوعيѧة (وصѧفية، وآميѧة) ، فهѧو يجمѧع بѧين تحليلين هما: تحليل التباين، وتحليل الانحدار وفيما يلي الفرق بين آل تحليل:**

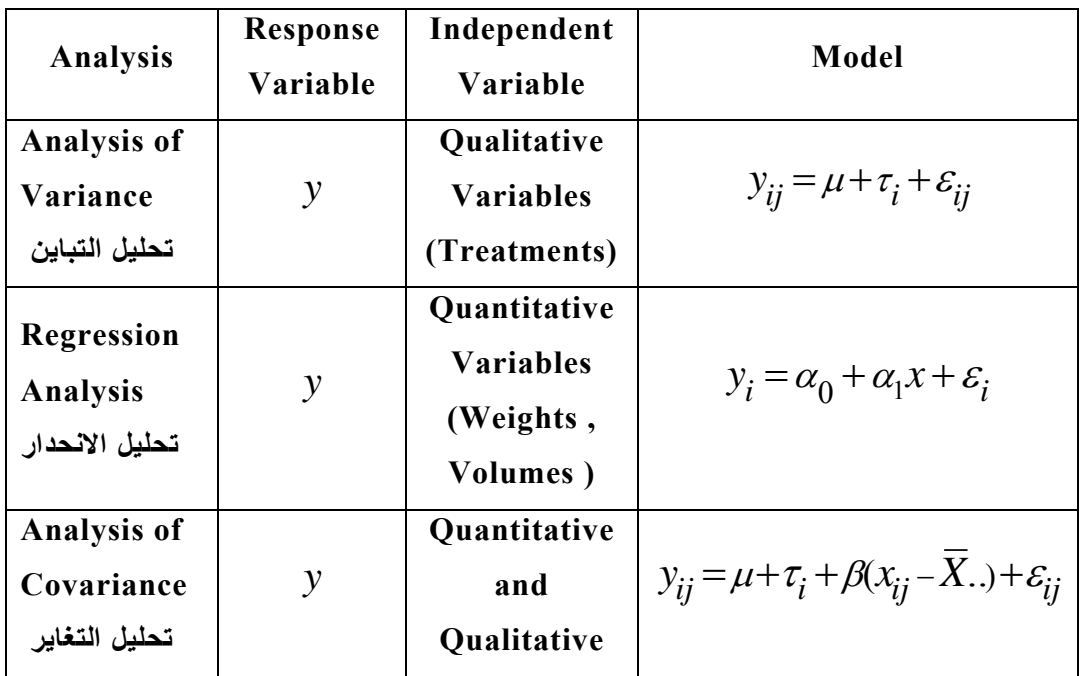

والغرض من هذا التحليل في مجال تصميم وتحليل التجارب، هو دراسـة، وتحليل أثـر المعالجـات بعد استبعاد أثر المتغير المستقل الكمي، فإذا نفذت التجربة وفقا لتصميم معين ، وقيست الاستجابة<sup>ِ</sup> لا من **ناحية ومتغيرات مستقلة Covariates من ناحية أخرى مثل الظواهر التي يصѧعب علѧى الباحѧث الѧتحكم**

فيها، ويرغب الباحث في التخلص من تأثيرها عل*ى* الاستجابة Y  ، يجب عليه استخدام تحليل تحليل التغاير لعزل التأثيرات غير المرغوب فيها، ومثال على ذلك عن دراسـة أثر برنـامج معين للتغذيـة علـى **الزيادة في وزن الجسم، فمن المعلوم قبل التجربة أن الزيادة فѧي وزن الجسѧم تتѧأثر بѧوزن الجسѧم نفسѧه،** ولدراسة تأثير البرنامج على الزيادة في الوزن لابد من فصل أثر الـوزن علـي الزيـادة، وإذا لـم يستخدم **تحليل التغاير، وتم استخدام تحليل التباين، تكون النتيجة هو زيѧادة الخطѧأ التجريبѧي ويصѧبح مѧن الصѧعب اآتشاف الأثر الحقيقي للمعالجات.**

**نموذج تحليل التغاير وافتراضاته في حالة التصميم تام التعشية**

إذا تم إجراء تجربة وفقا للتصميم التام التعشية، وقيست الاستجابة  $\ddot{y}_i$  ، وهي قيمـة المشـاهدة للوحدة التجريبية رقم  $j$  التي استلمت المعالجة رقم  $i$ ، كما قيس أيضا المشاهدة  $z$ أ $\mathcal{X}_{ij}$  وتعبر عن قيمـة المتغير **المستقل للوحدة التجريبية رقم التي استلمت المعالجة رقم .** *i j*

فان التغير في الاستجابة *ل*<sup>1</sup>ل يمکن التعبري عنه بنموذج رياضي خطي ياخذ الممورد التالية:  

$$
y_{ij} = \mu + \tau_i + \beta(x_{ij} - \overline{X}..) + \varepsilon_{ij} , \quad i = 1, 2, ..., t , \quad j = 1, 2, ...r
$$
 (1)

**حيث أن :**

- *i* **متوسط عام : أثر المعالجة رقم** <sup>µ</sup> **:** *i* τ
- $\cdot$  أثر المتغير المستقل على المتغير  $\cdot^{y}$ المتغير ،  $\cdot^{y}$  ، ويطلق عليه أحيانـا بمعامل الانحدار  $\cdot$  6 . **coefficient أو الميل slop.**

$$
\mathcal{E}_{ij} \sim N(0,\sigma^2) \hspace{1mm}:\hspace{1mm} \mathcal{E}_{ij}
$$
 و يفترض أن

**والنموذج** *(1)* **هو نموذج خطي للتصميم تام التعشية، ويستند على الافتراضات التالية:**

**-١ مجموع تأثيرات المعالجات يساوي صفر.**   $\boldsymbol{0}$  $\sum_{i=1}^t \tau_i =$  $\sum_{i=1}^{\infty} \tau_i$ *x*, *y* **أن العلاقة بين خطية. -٣ -٢ قيم المتغير المستقل محددة وثابتة fixed تقاس بدون خطأ، وهي مستقلة عن المعالجات. أن معامل الانحدار** β **متساوية لكل المعالجات. -<sup>٤</sup>** الافتراض رقم (٢) من أهم الافتراضـات فـي تحليـل التغـاير ، لأنــه إذا كـان هنـاك علاقـة بـين المعالجـات **والمتغير المستقل لاختلفت** β **من معالجة لأخرى. ، ويعاد صياغة النموذج (١) في شكل آخر. ومن الافتراضات السابقة، يمكن استنتاج الآتي:** 

$$
\mu_{ij} = \mu + \tau_i + \beta(x_{ij} - \overline{X}_{..})
$$

$$
y_{ij} \sim N(\mu_{ij}, \sigma^2)
$$

**تحليل التغاير آتعديل لتحليل التباين في حالة تساوي التكرارات في هذه الحالة يتم إتباع الخطوات التالية: الخطوة الأولى: حساب مجموع المربعات لكل من (Y , X ,XY( مجموع المربعات المجموع الكلي -١ مجموع مربعات آلي خاص بـY**

$$
S_{yy} = \sum_{i=1}^{t} \sum_{j=1}^{r} (y_{ij} - \overline{Y}_{..})^2 = \sum_{i=1}^{t} \sum_{j=1}^{r} y_{ij}^2 - \frac{Y_{..}^2}{tr}
$$

**-٢ مجموع مربعات آلي خاص بـX** 

$$
S_{xx} = \sum_{i=1}^{t} \sum_{j=1}^{r} (x_{ij} - \overline{X}_{..})^2 = \sum_{i=1}^{t} \sum_{j=1}^{r} x_{ij}^2 - \frac{X_{..}^2}{tr}
$$

**-٢ مجموع حاصل ضرب خاص بـXY**

$$
S_{xy} = \sum_{i=1}^{t} \sum_{j=1}^{r} (x_{ij} - \overline{X}_{..})(y_{ij} - \overline{Y}_{..}) = \sum_{i=1}^{t} \sum_{j=1}^{r} x_{ij} y_{ij} - \frac{X_{..} Y_{..}}{tr}
$$

**مجموع مربعات المعالجات**

**-١ مجموع مربعات المعالجات الخاص بـY**

$$
T_{yy} = \sum_{i=1}^{t} \sum_{j=1}^{r} (\overline{y}_i - \overline{Y}_{..})^2 = \sum_{i=1}^{t} \frac{Y_{i.}^2}{r} - \frac{Y_{..}^2}{tr}
$$

**-٢ مجموع مربعات المعالجات الخاص بـX**

$$
T_{xx} = \sum_{i=1}^{t} \sum_{j=1}^{r} (\overline{x}_{i} - Y\overline{X}_{..})^{2} = \sum_{i=1}^{t} \frac{X_{i}^{2}}{r} - \frac{X_{..}^{2}}{tr}
$$

**-٣ مجموع حاصل ضرب خاص بـXY**

$$
T_{xy} = \sum_{i=1}^{t} \sum_{j=1}^{r} (\overline{X}_{i.} - \overline{X}_{..})(\overline{Y}_{i.} - \overline{Y}_{..}) = \sum_{i=1}^{t} \frac{X_{i.}Y_{i.}}{r} - \frac{X_{..}Y_{..}}{tr}
$$

**مجموع مربعات الأخطاء**

**-١ مجموع مربعات الأخطاء الخاص بـY**

$$
E_{yy} = \sum_{i=1}^{t} \sum_{j=1}^{r} (y_{ij} - \overline{Y}_{i.})^2 = S_{yy} - T_{yy}
$$

 **-٢ مجموع مربعات الأخطاء الخاص بـX**

$$
E_{xx} = \sum_{i=1}^{t} \sum_{j=1}^{r} (x_{ij} - \overline{X}_{i.})^2 = S_{xx} - T_{xx}
$$

**-٣مجموع حاصل ضرب خاص بــXY**

$$
E_{xy} = \sum_{i=1}^{t} \sum_{j=1}^{r} (x_{ij} - \overline{X}_{i.})(y_{ij} - \overline{Y}_{i.}) = S_{xy} - T_{xy}
$$

**الخطوة الثانية : تلخيص النتائج في جدول مكون من جزئين يسمى بجدول تحليل التغاير وهو: جدول تحليل التغاير**

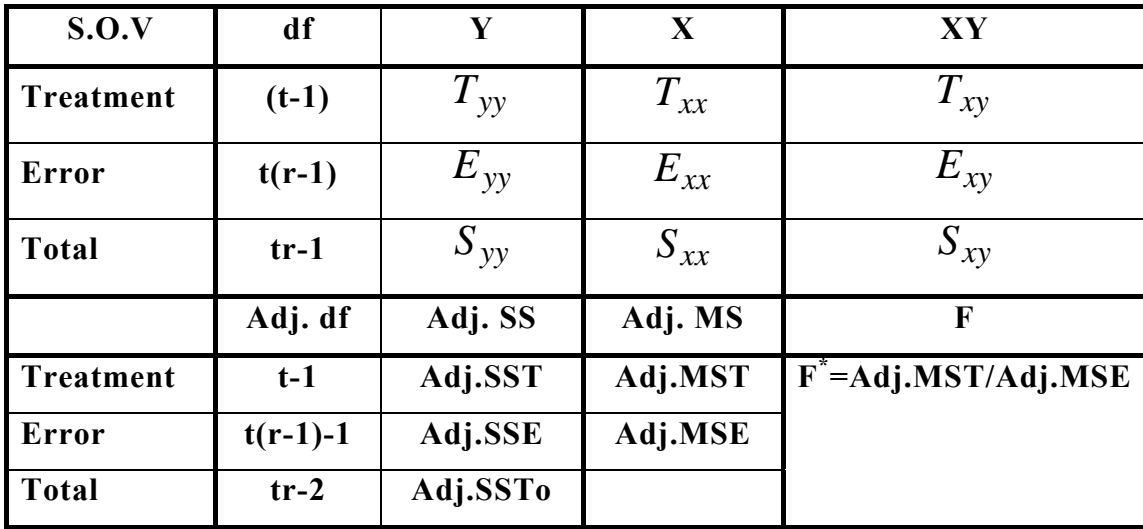

**ويتم حساب المجاميع ودرجات الحرية المعدلة علي النحو التالي:**

## **Adj. SSTo**

Adj. 
$$
SSTo = S_{yy} - \frac{S_{xy}^2}{S_{xx}}
$$
, Adj. df =  $(tr-1)-1 = tr-2$ 

**Adj. SSE**

Adj. 
$$
SSE = E_{yy} - \frac{E_{xy}^2}{E_{xx}}
$$
, Adj. df =  $t(r-1)-1$ 

## **Adj. SST**

*Adj*. *SST* = *Adj*. *SSTo*− *Adj*. *SSE* , *Adj*. *df* = *t* −1

**ويلاحظ أنه تم حذف درجة حرية واحدة لكل مѧن الخطѧأ التجريبѧي ومجمѧوع المربعѧات الكلѧي بسѧبب تقѧدير**  $\frac{\mathbf{S}^2}{S} \quad \frac{1}{\mathbf{S}} \quad \frac{\mathbf{A}}{\mathbf{A}} \quad \frac{\mathbf{A}}{\mathbf{A}} \quad \frac{\mathbf{A}}{\mathbf{A}} \quad \frac{\mathbf{A}}{\mathbf{A}} \quad \frac{\mathbf{A}}{\mathbf{A}} \quad \frac{\mathbf{A}}{\mathbf{A}} \quad \frac{\mathbf{A}}{\mathbf{A}} \quad \frac{\mathbf{A}}{\mathbf{A}} \quad \frac{\mathbf{A}}{\mathbf{A}} \quad \frac{\mathbf{A}}{\mathbf{A}} \quad \frac{\mathbf{A}}{\mathbf{A}} \quad \frac{\mathbf{A}}{\mathbf{A}}$  $y_{ij} = \mu + \beta(x_{ij} - \overline{X}_{\cdot\cdot\cdot}) + \varepsilon_{ij}$ النموذج المربعات  $y_{ij} = \mu + \beta(x_{ij} - \overline{X}_{\cdot\cdot\cdot}) + \varepsilon_{ij}$ **الذي يعزي إلي المعالجات:**   $S_{xy}^2/S_{xx}$ 

> **الاستدلال الإحصائي أولا-: اختبارات الفروض الفروض التي يمكن اختبارها في هذا التحليل هي:**

**-١ اختبار فرض تساوي آثار المعالجات، وهو ما يهم الباحث في هذا التحليѧل، حيѧث يأخѧذ الفѧرض العدم والبديل الصورة التالية:**

$$
H_0: \tau_1 = \tau_2 = \dots = \tau_t = 0
$$
  
H<sub>a</sub>: at Least Two of  $\tau_i$  different

**وإحصائية الاختبار المستخدمة في الاختبار هي:**

$$
F^* = \frac{Adj.MST}{Adj.MSE} \sim F_{((t-1),(t(r-1)-1)}
$$

**-٢ اختبار فرض حول معامل الانحدار، حيث يأخذ الفرض العدم والبديل الصورة التالية:**

$$
H_O: \beta = 0 \ , \ H_A: \beta \neq 0
$$
  

$$
e^{ \left[ \exp(i \pi \theta) \right] } \approx 0
$$
  

$$
F_{\beta}^* = \frac{ \left( E_{xy}^2 / E_{xx} \right)}{Adj.MSE} \sim F_{\left( 1, (t(r-1) - 1) \right)}
$$

**ثانيا-: تقدير فترات الثقة. لتقѧدير فتѧرة ثقѧة لمتوسѧط المعالجѧة أو الفѧرق بѧين الوسѧطين يجѧب أولا إيجѧاد الوسѧط الحسѧابي المعدل، وهو:** 

$$
\overline{Y}_{i,Adj} = \overline{Y}_{i.} - \hat{\beta}(\overline{X}_{i.} - \overline{X}_{..})
$$

$$
\hat{\beta} = E_{xy} / E_{xx}
$$

**ويكون هذا التقدير غير متحيز للمتوسط**

$$
E(\overline{Y}_{i.}) = \mu + \tau_{i} + \beta(\overline{X}_{i.} - \overline{X}_{..})
$$
هه انتياسي للمتوسط المعداد هو :

$$
S_{\overline{Y}_{i,Adj}}^2 = S_{\overline{Y}_{i.}}^2 + S_{\hat{\beta}}^2 (\overline{X}_{i.} - \overline{X}_{..})^2
$$

$$
= Adj.MSE\left(\frac{1}{r} + \frac{(\overline{X}_{i.} - \overline{X}_{..})^2}{E_{xx}}\right)
$$

**-١ فترة ثقة لمتوسط المعالجة** *i* **هي:** 

$$
\overline{Y}_{i.Adj} \pm t_{\left((1-\alpha/2),\ (t(r-1)-1)\right)\sqrt{S\frac{2}{\bar{Y}_{i.Adj}}}}
$$

**-٢ فترة ثقة للفرق بين متوسطي معالجتين هما:**

$$
\begin{aligned} (\overline{Y}_{i.Adj} - \overline{Y}_{i'.Adj}) &\pm t_{\left((1-\alpha/2), (t(r-1)-1)\right)} \sqrt{\frac{S^2}{\overline{Y}_{i.Adj} - \overline{Y}_{i.Adj}}}\,,\\ S^2_{\overline{Y}_{i.Adj} - \overline{Y}_{i'.Adj}} &= Adj.MSE\left(\frac{2}{r} + \frac{(\overline{X}_i - \overline{X}_{i'})^2}{E_{xx}}\right) \end{aligned}
$$

**تطبيـــق**

**فيما يلي بيانات تجربة وفقا لتصميم تام التعشية، بخصوص برنامج لزيادة وزن الجسم، حيث تم استخدام** 3 طرق للتغذية ، وقبل تنفيذ البرنامج تم قياس الأوزان، حيث جربت كل طريقة على 5 أشخاص، وبعد

| $\dot{i}$               | طرق التغذية |        |            |       |            |                       |
|-------------------------|-------------|--------|------------|-------|------------|-----------------------|
|                         | (1)         |        | (2)        |       | (3)        |                       |
|                         | الزيادة في  | الوزن  | الزيادة فى | الوزن | الزيادة فى | الموزن                |
|                         | الموزن      | قبل    | الموزن     | قبل   | الموزن     | قبل                   |
| 1                       | 10.4        | 47.84  | 14.0       | 55.00 | 11.5       | 57.00                 |
| $\overline{2}$          | 10.0        | 44.00  | 15.0       | 62.1  | 12.3       | 56.58                 |
| 3                       | 12.5        | 57.5.0 | 17.6       | 80.96 | 10.8       | 49.68                 |
| $\overline{\mathbf{4}}$ | 13.3        | 61.18  | 13.0       | 51.98 | 10.5       | 48.30                 |
| 5                       | 9.7         | 44.62  | 15.7       | 72.22 | 9.5        | 43.70<br>$\mathbf{A}$ |

**تنفيذ البرنامج تم تسجيل الزيادة في الوزن وآانت البيانات آالتالي:**

**والمطلوب**

**-١ تكوين جدول تحليل تباين معدل.**

**-٢ بعد استبعاد أثر الوزن هل يوجد فرق معنوي بين آثار الطرق؟**

**-٣ اختبر معنوية معامل الانحدار.**

**-٤ قدر فترة ثقة 95% للفرق بين متوسط الطريقة الأولي والثانية.** 

**الحـــل**

1 - تكوين جدول تحليل التغاير  

$$
xy, x, y
$$

$$
\frac{dy}{dx} = 2382.32 - 185.8^2
$$

$$
S_{yy} = \sum_{i=1}^{3} \sum_{j=1}^{5} y_{ij}^2 - \frac{Y..^2}{tr} = 2382.32 - \frac{185.8^2}{15} = 2382.32 - 2301.44
$$

$$
= 80.88
$$

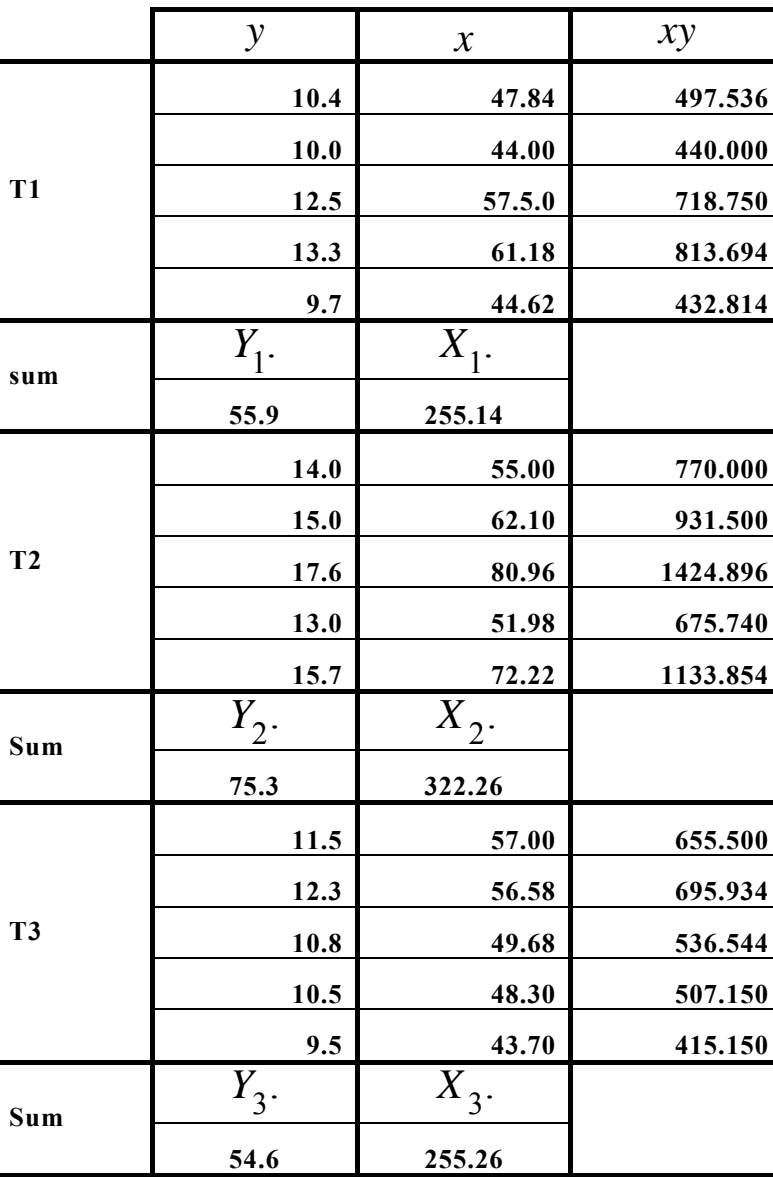

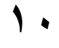

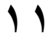

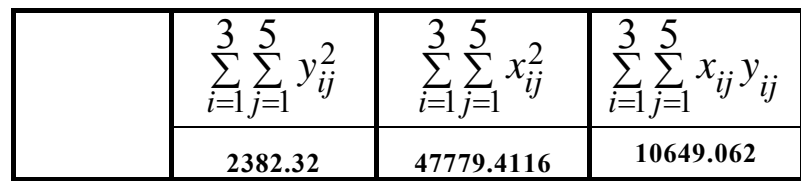

$$
S_{XX} = \sum_{i=1}^{3} \sum_{j=1}^{5} x_{ij}^{2} - \frac{X_{..}^{2}}{tr} = 47779.41 - \frac{(832.66)^{2}}{15}
$$
  
= 47779.41 - 46221.51 = 1557.90  

$$
S_{XY} = \sum_{i=1}^{3} \sum_{j=1}^{5} x_{ij} y_{ij} - \frac{X_{..}Y_{..}}{tr} = 10649.06 - \frac{(832.66)(185.8)}{15} = 335.18
$$

$$
T_{yy} = \sum_{i=1}^{t} \frac{Y_{i.}^{2}}{r} - \frac{Y_{i.}^{2}}{tr} = \frac{1}{5} \left( 55.92^{2} + 75.3^{2} + 54.6^{2} \right) - 2301.44 = 54.22
$$
  
\n
$$
T_{xx} = \sum_{i=1}^{t} \frac{X_{i.}^{2}}{r} - \frac{X_{i.}^{2}}{tr} = \frac{1}{5} \left( 255.142^{2} + 322.26^{2} + 255.26^{2} \right) - 46221.15
$$
  
\n= 600.17

$$
T_{xy} = \sum_{i=1}^{t} \frac{X_i Y_i}{r} - \frac{X_{1} Y_{2}}{r} = \frac{1}{5} (55.9 \times 255.14 + 75.3 \times 322.26 + 54.6 \times 255.26)
$$

$$
-\frac{832.66 \times 185.8}{15} = 10493.14 - 10313.88 = 179.26
$$

تحليل التغاير التخاير التخالير التخالير والمستخدمات التعداد د / محمود الدريني

$$
\mathbf{1.7}
$$

$$
E_{yy} = S_{yy} - T_{yy} = 80.88 - 54.22 = 26.66
$$
  

$$
E_{xx} = S_{xx} - T_{xx} = 1557.9 - 600.17 = 957.73
$$
  

$$
E_{xy} = S_{xy} - T_{xy} = 335.18 - 179.26 = 155.92
$$

**-٢ حساب المجاميع المعدلة**

Adj. 
$$
SSTo = S_{yy} - \frac{S_{xy}^2}{S_{xx}} = 80.88 - \frac{335.18^2}{1557.9} = 8.77
$$
  
Adj.  $df = (tr-1) - 1 = 15 - 2 = 13$ 

Adj. 
$$
SSE = E_{yy} - \frac{E_{xy}^2}{E_{xx}} = 26.66 - \frac{155.92^2}{957.73} = 1.276
$$
  
Adj.  $df = t(r-1) - 1 = 12 - 1 = 11$ 

*Adj.*  $df = t - 1 = 2$  $Adj. SST = Adj. SSTo - Adj. SSE = 8.77 - 1.276 = 7.494$ 

**-٣ تكوين الجدول المعدل**

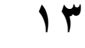

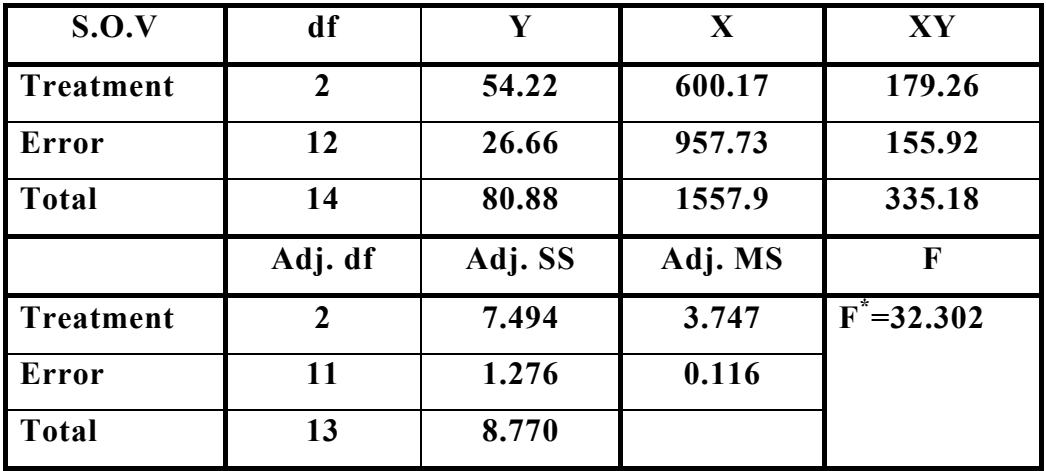